## Collaboration Model

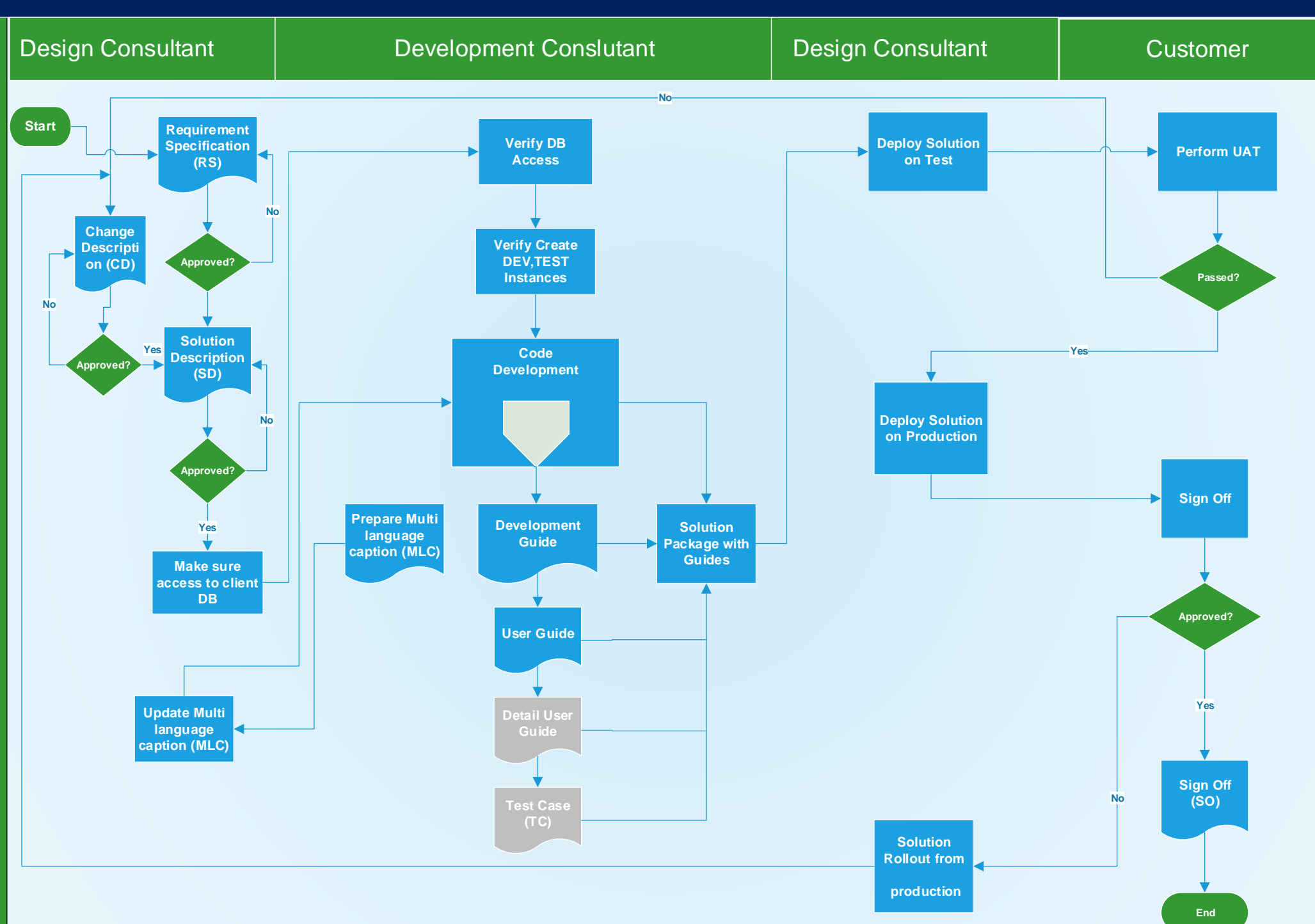

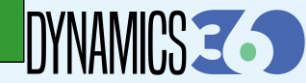

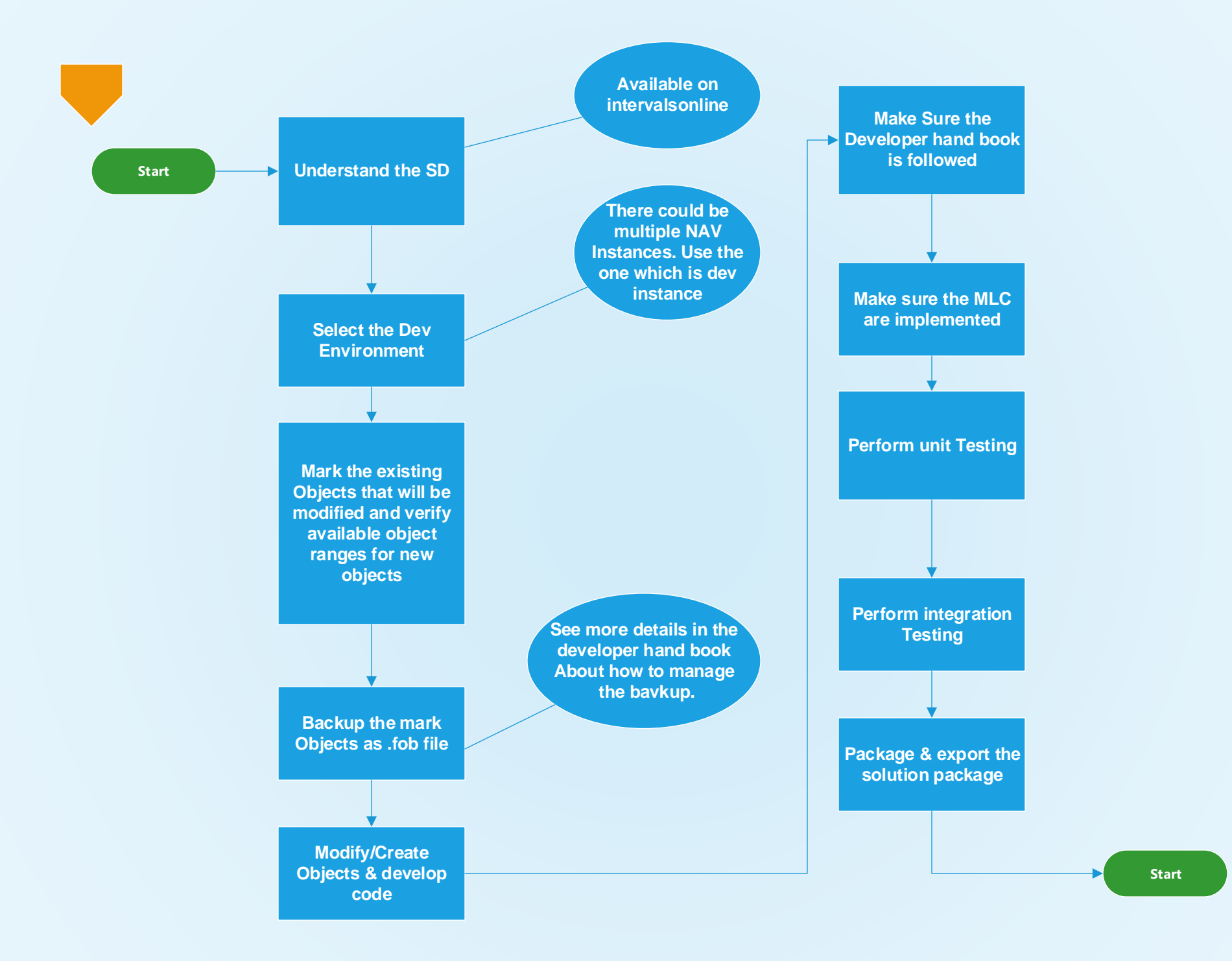

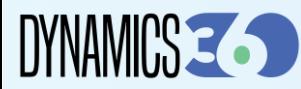